# RENESAS

# CS+ RH850 Compiler CC-RH V1.06.00 Release Note

Thank you for using the CS+ integrated development environment.

This document describes the restrictions and points for caution. Read this document before using the product.

### **Contents**

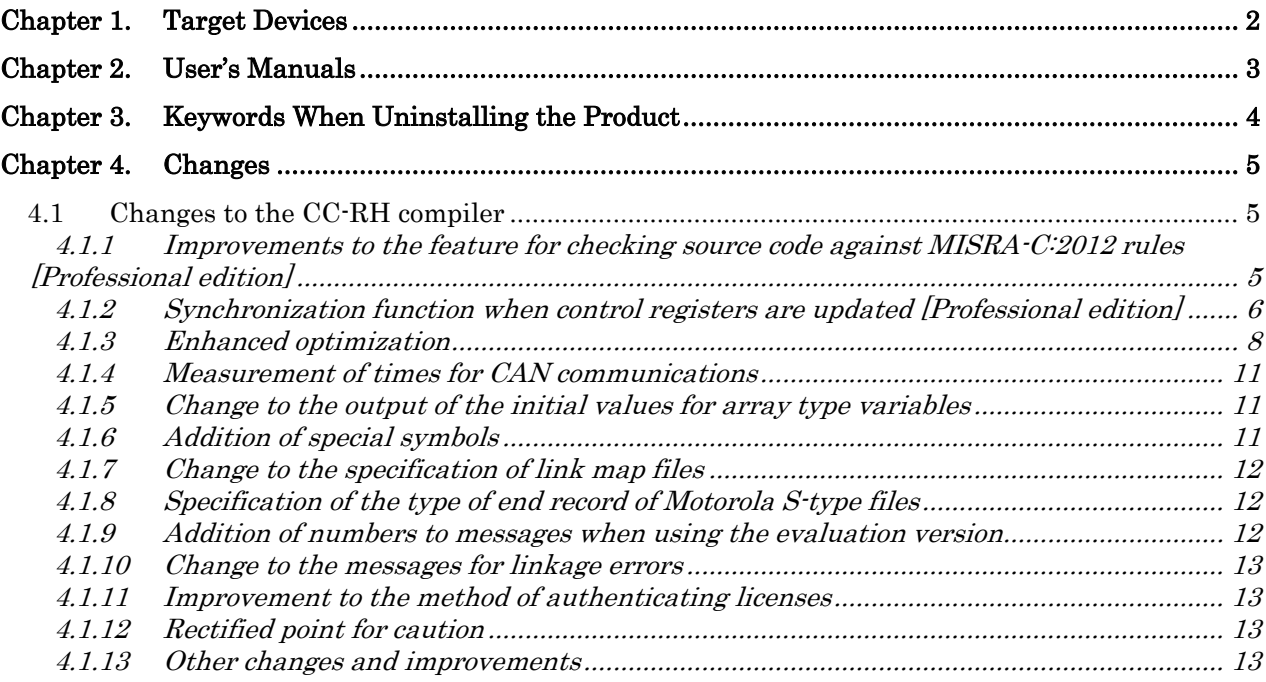

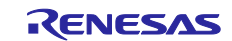

# Chapter 1. Target Devices

<span id="page-1-0"></span>The target devices supported by the CC-RH compiler are listed on the Website.

Please see the URL below.

CS+ Product Page:

<http://www.renesas.com/cs+>

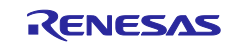

# Chapter 2. User's Manuals

<span id="page-2-0"></span>Please read the following user's manuals along with this document.

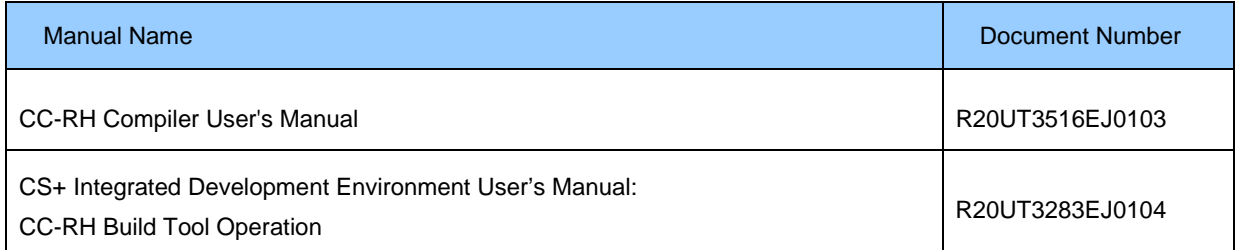

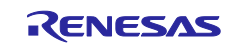

## <span id="page-3-0"></span>Chapter 3. Keywords When Uninstalling the Product

There are two ways to uninstall this product.

- Use the integrated uninstaller from Renesas (uninstalls all CS+ components)
- Use the Windows uninstaller (only uninstalls this product)

To use the Windows uninstaller, select "CS+ CC-RH V1.06.00" from "Programs and Features" of the control panel.

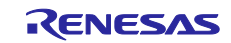

### Chapter 4. Changes

<span id="page-4-0"></span>This chapter describes changes to the CC-RH compiler.

### <span id="page-4-1"></span>4.1 Changes to the CC-RH compiler

This section describes changes to the CC-RH compiler from V1.05.00 to V1.06.00. Note that the features which are only available to users holding a registered license for the Professional edition are indicated as [Professional edition].

### <span id="page-4-2"></span>4.1.1 Improvements to the feature for checking source code against MISRA-C:2012 rules [Professional edition]

The following rule numbers have been added to those which can be designated as arguments of the - Xmisra2012 option, which selects checking by the compiler of source code against the specified MISRA-C:2012 rules.

The V1.06.00 compiler supports Amendment 1 of MISRA-C:2012.

[Mandatory rules] **12.5, 21.13** [Required rules] **13.2, 13.5, 21.15, 21.16** [Advisory rules] **17.5, 17.8**

The following are the numbers of MISRA-C:2012 rules against which each revision of compilers can check source code for compliance.

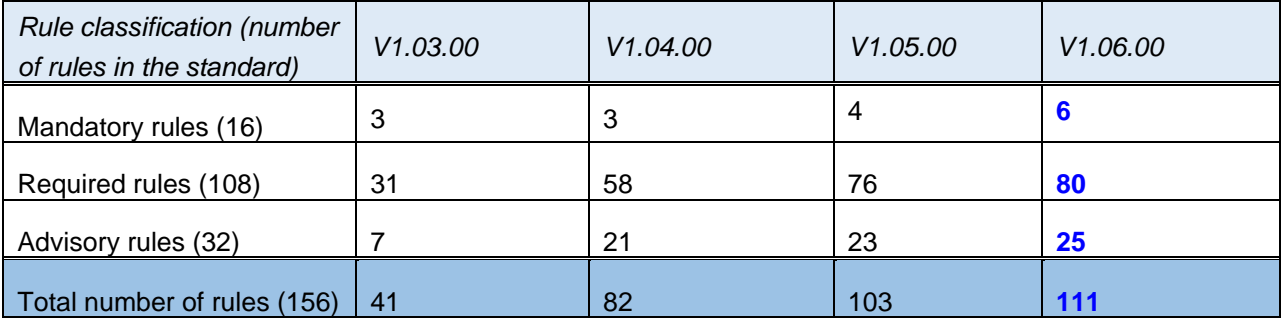

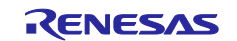

#### <span id="page-5-0"></span>4.1.2 Synchronization function when control registers are updated [Professional edition]

When control registers are consecutively updated by the store instruction of RH850, synchronization processing must be inserted following each update of a control register so that the order of updating matches that in the code in the source file. However, synchronization processing is not required if the control registers being consecutively updated are in the same group.

The professional edition of CC-RH supports the insertion of synchronization processing into positions where the updating of control registers and the updating is consecutive.

The following steps enable this function.

1. Specify the address range and group information on control registers with a directive from the language extensions.

**#pragma register\_group** *start address*, *end address*[, id=*"group ID"*]

2. Specify the required compiler option.

**-store\_reg**[=*mode*]

Specify one of the following as the argument "*mode"* of the compiler option.

#### - *list*

This option allows the compiler to detect updating of the control registers defined as #pragma register\_group and display the addresses of the write instructions through the standard error output, except where the next instruction will clearly be for updating of a control register in the same group, in which case the compiler does not display the addresses.

list\_all

This option allows the compiler to detect updating of the control registers defined as #pragma register\_group and display the addresses of the write instructions through the standard error output. The addresses are displayed regardless of whether the next instruction will clearly be for updating of a control register in the same group or not.

#### - *sync*

This option allows the compiler to detect updating of the control registers defined as #pragma register\_group and inserts synchronization processing after updating of these registers, except where the next instruction will clearly be for updating of a control register in the same group, in which case the compiler does not insert synchronization processing.

#### - *ignore*

#pragma register\_group is ignored and warnings are not output.

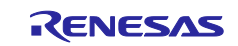

The following shows an example of the use and effects of this function.

[Example of the code in a C source file "scr.c"]

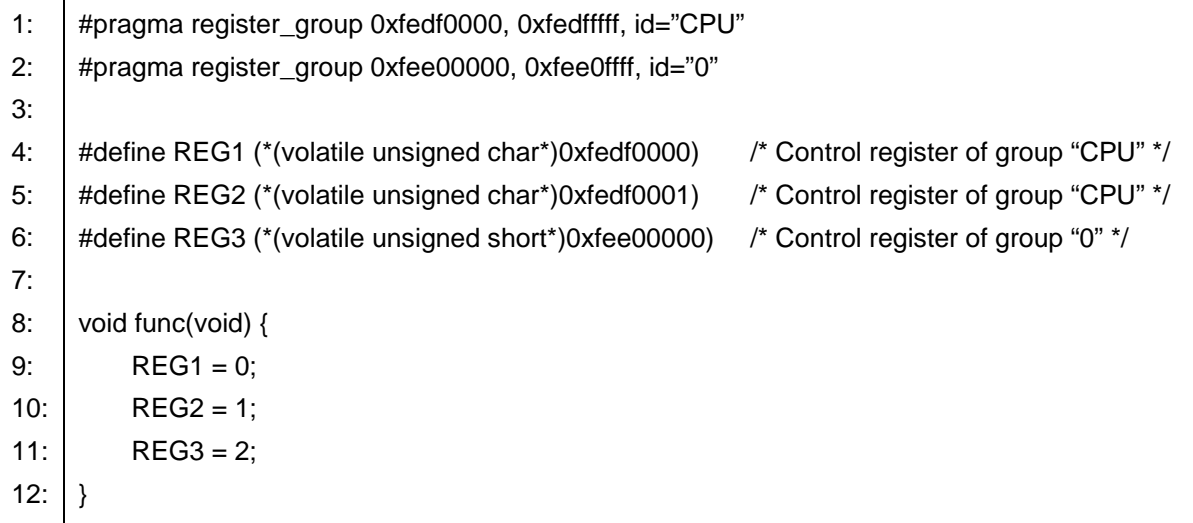

Control registers are consecutively updated in the function *func* in the order REG1 (group "CPU"), REG2 (group "CPU"), and REG3 (group "0").

The compiler detects the following items and applies processing according to the argument "*mode*" of the compiler option.

- Since REG1 and REG2 belong to **the same group**, synchronization processing is **not required** after updating of REG1.
- Since REG2 and REG3 belong to **different groups**, synchronization processing is **required** after updating of REG2.
- Since processing after updating of REG3 is not clear, synchronization processing is **required** after updating of REG3.
- When the -store\_reg=list option is specified

The following messages are displayed through the standard error output.

src.c(10): M0536601:control register is written. (id=CPU, 0xfedf0001) src.c(11): M0536601:control register is written. (id=0, 0xfee00000)

When the -store\_reg=list\_all option is specified

The following messages are displayed through the standard error output.

src.c(9): M0536601:control register is written. (id=CPU, 0xfedf0000) src.c(10): M0536601:control register is written. (id=CPU, 0xfedf0001) src.c(11): M0536601:control register is written. (id=0, 0xfee00000)

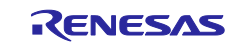

When the -store\_reg=syncp option is specified

Synchronization processing is inserted in the output code.

As synchronization processing, the compiler outputs the combination of a load instruction for the same control register and the syncp instruction.

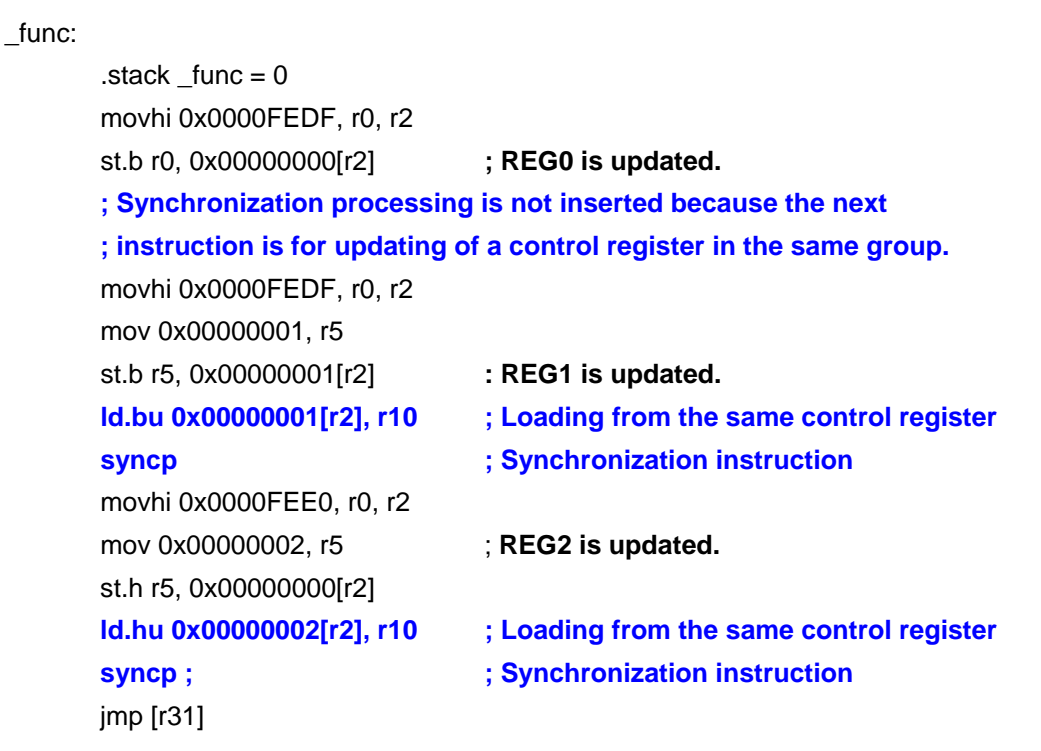

#### <span id="page-7-0"></span>4.1.3 Enhanced optimization

For V1.06.00, optimization has been further enhanced on points (1) and (2), listed and described below.

(1) Handling of switch statements

#### *<Example of source code>*

```
void sub(int);
void func(int key) {
     switch(key & 0x3){
     case 0:
        sub(0); break;
    case 1:
        sub(1); break;
    case 2:
        sub(2); break;
     case 3:
        sub(3); break;
     default:
        sub(4); break;
     }
}
```
Since the result of (key & 0x3) at the third line will be 0, 1, 2, or 3, optimization in V1.06.00 takes the fact that the condition for the block default will never be satisfied into account.

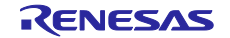

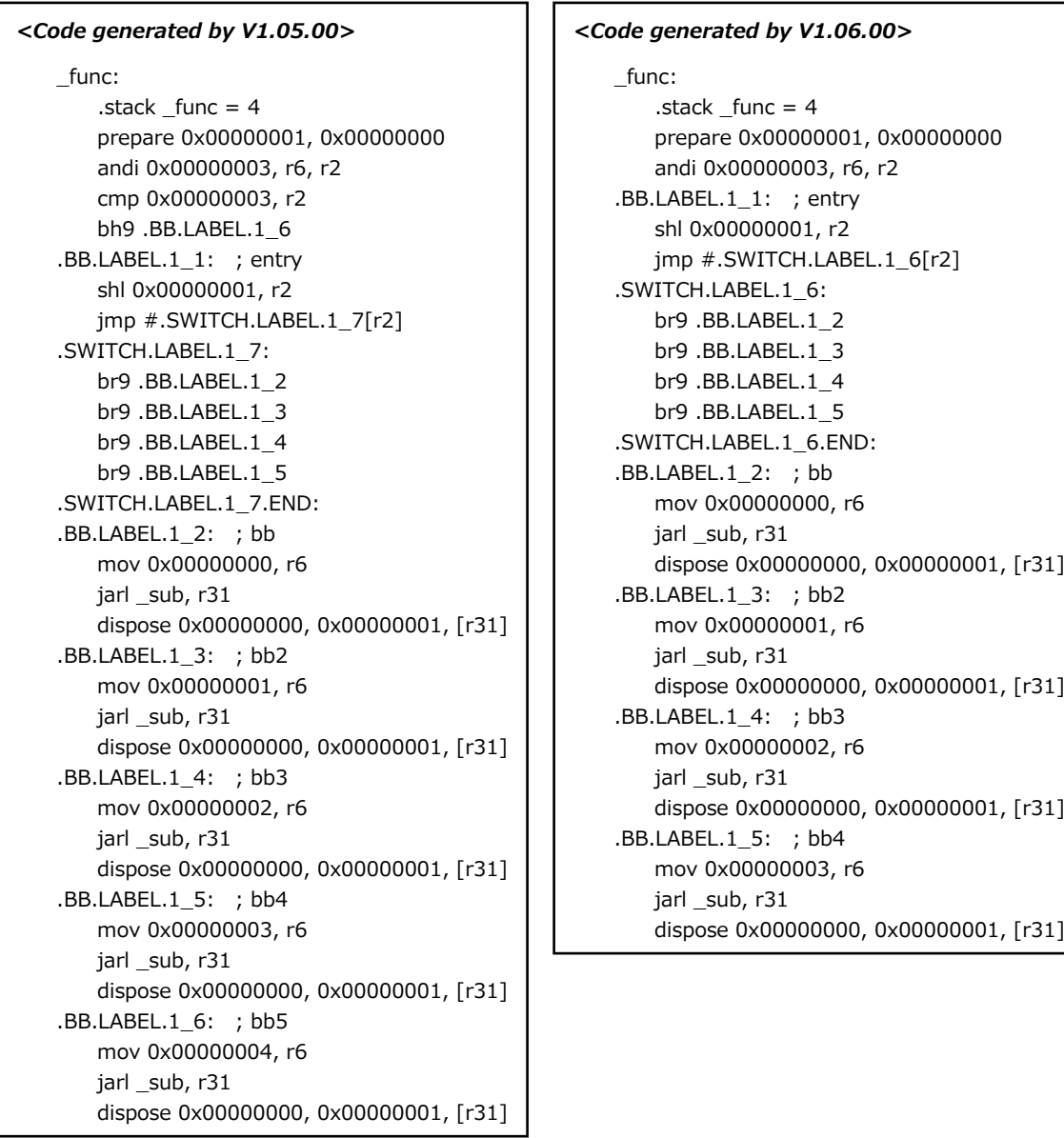

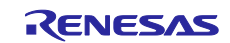

(2) Alias analysis

```
<Example of source code> 
struct tag1 {
    char member1;
    int member2;
     long long member3;
} StructArray[2];
struct tag2 {
    short index0;
    short index1;
    short index2;
};
void func(struct tag2 *p) {
   StructArray[p->index1].member1 = 1;
     StructArray[p->index1].member2 = 2;
     StructArray[p->index1].member3 = 3;
}
```
Although the address of StructArray[p->index1] would be calculated three times in V1.05.00, it is only calculated once in V1.06.00.

This function is only valid when the -Xalias=ansi option is specified.

```
<Code generated by V1.05.00> 
_func:
        .stack func = 0 ld.h 0x00000002[r6], r2
         shl 0x00000004, r2
         mov #_StructArray, r5
         add r5, r2
         mov 0x00000001, r7
        st.b r7, 0x00000000[r2]
         ld.h 0x00000002[r6], r2
         shl 0x00000004, r2
         add r5, r2
         mov 0x00000002, r7
         st.w r7, 0x00000004[r2]
         ld.h 0x00000002[r6], r2
         shl 0x00000004, r2
         add r2, r5
         mov 0x00000003, r2
         st.w r2, 0x00000008[r5]
         st.w r0, 0x0000000C[r5]
         jmp [r31]
                                                <Code generated by V1.06.00> 
                                                _func:
                                                        .stack func = 0 ld.h 0x00000002[r6], r2
                                                         shl 0x00000004, r2
                                                         mov #_StructArray, r5
                                                         add r2, r5
                                                        mov 0x00000001, r2
                                                        st.b r2, 0x00000000[r5]
                                                        mov 0x00000002, r2
                                                         st.w r2, 0x00000004[r5]
                                                         mov 0x00000003, r2
                                                         st.w r2, 0x00000008[r5]
                                                         st.w r0, 0x0000000C[r5]
                                                         jmp [r31]
```
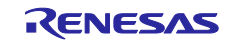

#### <span id="page-10-0"></span>4.1.4 Measurement of times for CAN communications

When CS+ is used with the E2 emulator to measure times for CAN communications, the  **insert dbtag with label** option was added. When this option is specified, DBTAG, which is one of the software trace instructions, is generated on the line specified in the editor of CS+.

This option is used by CS+ in measuring times for CAN communications; it is not specified by the user when running a build.

#### <span id="page-10-1"></span>4.1.5 Change to the output of the initial values for array type variables

\_flt:

The output of the initial values for array type variables in assembly source code has been changed so that the values are collectively output on one line. This change reduces build times where it is applicable.

*<Example of source code>*

float flt $[4] = \{1,2,3,4\}$ ;

```
<Code generated by V1.05.00> 
_flt:
   .dw 0x3F800000 ; float value: 1
   .dw 0x40000000 ; float value: 2
   .dw 0x40400000 ; float value: 3
   .dw 0x40800000 ; float value: 4
```
*<Code generated by V1.06.00>*

.dw 0x3F800000,0x40000000,0x40400000,0x40800000 ; float 1,2,3,4

#### <span id="page-10-2"></span>4.1.6 Addition of special symbols

A system for reference by C source code generated by the linker at the start and end of a section was added by the inclusion of special replacement symbols.

- Reserved symbols with the values of the addresses where sections start: Instances of the character '.' or '@' in symbol names for sections are replaced with '\_', and the string '\_\_S' is added to the beginning.
- Reserved symbols with the value of the first address after the end of a section: Instances of the character '.' or '@' in symbol names for sections are replaced with '\_', and the string '\_\_E' is added to the beginning.

For example, the name of the reserved symbol with the value of the start address of the .text section will be '\_\_S\_text'. When the name is referred to by the C source code, it will be '\_S\_text', from which one of the leading underscores has been removed.

```
<Example of source code> 
extern unsigned long _S_text;
unsigned long* func(void) {
  return \& S text; /* The address where the .text section starts is acquired. */
}
```
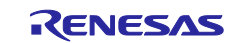

#### <span id="page-11-0"></span>4.1.7 Change to the specification of link map files

The ATTRIBUTE column which is the relocation attribute was added to "Mapping List" of the link map file.

When **-show=relocation\_attribute** is specified, the relocation attribute corresponding to the section is categorized into the four types TEXT, CONST, DATA, and BSS and output. An example of output of the relocation attribute is shown below.

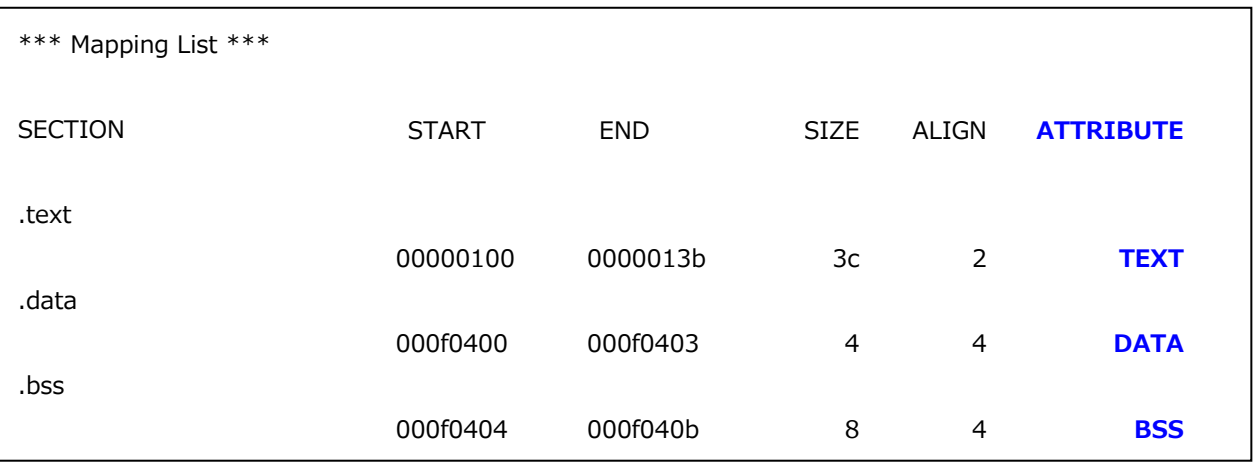

In addition, output of indications of the types of errors when errors in linkage occur to "Error information" in the link map file has been added.

#### <span id="page-11-1"></span>4.1.8 Specification of the type of end record of Motorola S-type files

A linker option **-end\_record** for specifying the types of end records of Motorola S-type files has been added. In versions earlier than V1.06.00, the end record was output to suit the address of the entry point. In V1.06.00, Motorola S-type files can be generated with specified types of end record.

**-end\_record**=*record*

For the argument *"record"*, *S7*, *S8*, or *S9* can be specified.

#### <span id="page-11-2"></span>4.1.9 Addition of numbers to messages when using the evaluation version

Numbers W0561016 and W0561017 were added to the messages that may be output during building by using the evaluation version. This enables control by using -change message such that the message is handled as an error when the evaluation version is in use.

**W0561016**:The evaluation version is valid for the remaining \*\*\* days

**W0561017**:The evaluation period has expired

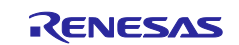

#### <span id="page-12-0"></span>4.1.10 Change to the messages for linkage errors

The file name is output in messages for the linkage error "F0563102".

- Versions earlier than V1.06.00
	- F0563102:Section contents overlap in absolute section "*section name* "
- V1.06.00 and later versions

F0563102:Section contents overlap in absolute section <*section name*> in <*file name*>.

#### <span id="page-12-1"></span>4.1.11 Improvement to the method of authenticating licenses

The way licenses are authenticated was improved to reduce build times.

With this improvement, when a license for the professional edition has not been registered and the code includes #pragma extended language directives for the professional edition, the compiler operates as follows.

- Versions earlier than V1.06.00
	- $\triangleright$  The compiler outputs a warning and ignores the option.
- V1.06.00 and later versions
	- $\triangleright$  When the syntax of the #pragma extended language directive is correct, the compiler outputs a warning but still ignores the option.
	- $\triangleright$  When the syntax of the #pragma extended language directive is not correct, the compiler outputs an error message.

#### <span id="page-12-2"></span>4.1.12 Rectified point for caution

The point for caution on the following item no longer applies. For details, refer to Tool News.

Point for caution on the #pragma pmodule extended language (No.15)

#### <span id="page-12-3"></span>4.1.13 Other changes and improvements

Other major changes and improvements are described below.

- (a) Correction of a compiler error The generation of compiler error code "F0530800" in response to specification of the -Xmerge\_files option has been corrected.
- (b) Improved prevention of internal errors A problem with an internal error during building has been rectified.

All trademarks and registered trademarks are the property of their respective owners.

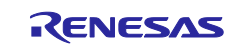

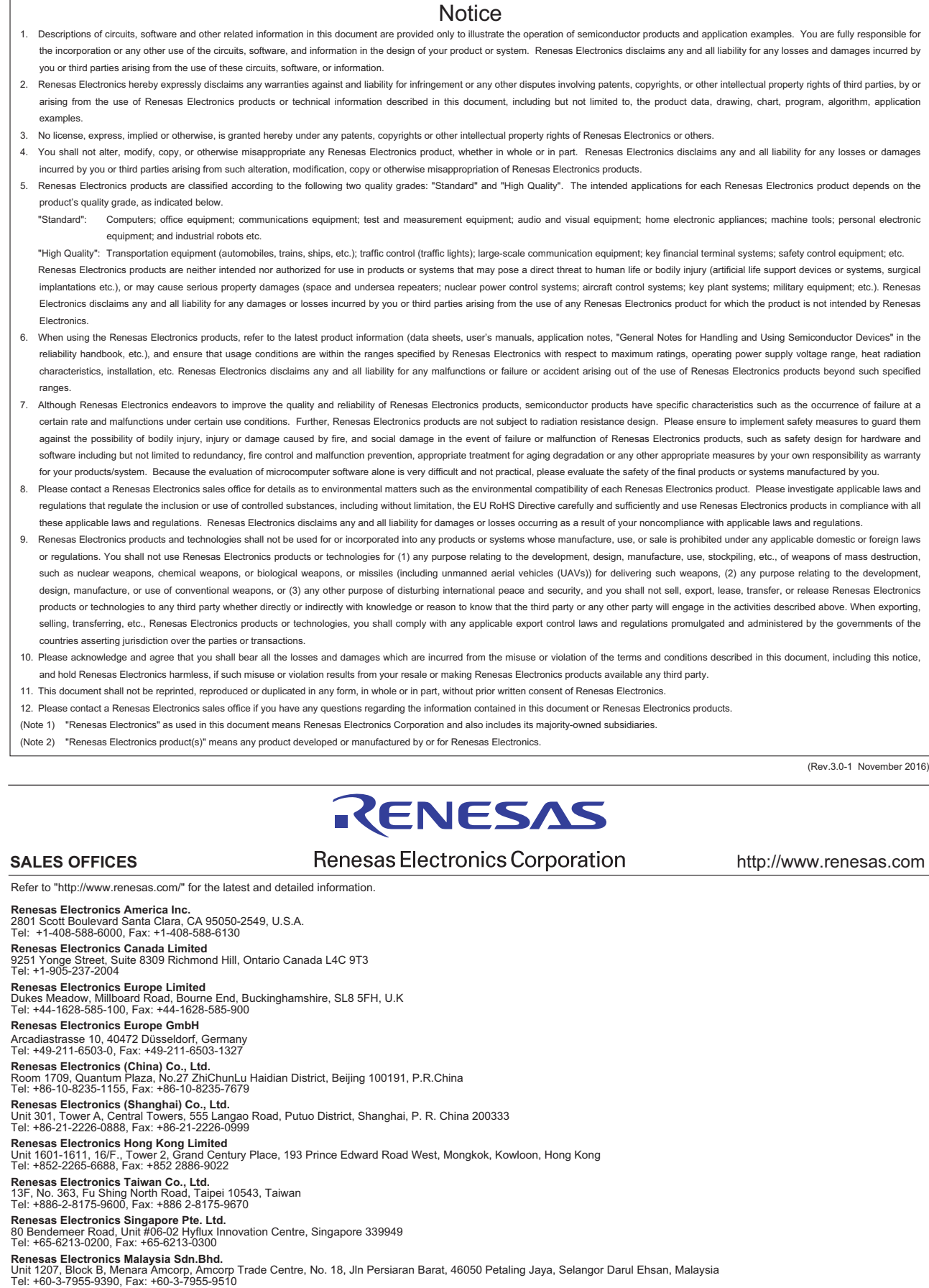

**Renesas Electronics India Pvt. Ltd.**<br>No.777C, 100 Feet Road, HAL II Stage, Indiranagar, Bangalore, India<br>Tel: +91-80-67208700, Fax: +91-80-67208777

j

**Renesas Electronics Korea Co., Ltd.**<br>12F., 234 Teheran-ro, Gangnam-Gu, Seoul, 135-080, Korea<br>Tel: +82-2-558-3737, Fax: +82-2-558-5141

#### © 2017 Renesas Electronics Corporation. All rights reserved. Colophon 6.0